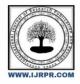

**International Journal of Research Publication and Reviews** 

Journal homepage: www.ijrpr.com ISSN 2582-7421

# **Data Loss Restoration Using Key logger**

Akshata Humber, Ashish Vadhvana, Prof. Reeta Singh

Imcost college Thane, India

## ABSTRACT: -

No one is a stranger to data loss and its effects. Thankfully, autosave is a technology that has come integrated in numerous software operations currently. Its goal is to prevent work from being lost, but how reliable is it? If we put it into basic terms, it's a background point that refreshes every time the user pauses in their process. Theoretically, saving our data manually would break our problems, but really, there are cases that we cannot foresee. Data loss being a common frustration for everyone, prevention of this issue should be priority. The purpose of our Research is to find an effective way to recover as much as data as possible in case of an changeable computer system failure. Our Research will include statistics on the frequency of data loss, common causes of data loss, ways to limit the amount of data that could be lost and give an optimal solution to mitigate the damage of a severe software issue.

Keywords:Data loss, restoration, keylogger, Recovery methods, Software's for data loss

## WHAT IS DATA LOSS?

Data loss is any process or event that results in Data being corrupted, Deleted and made unreadable by a user.Data loss is also known as Data leakage. Data loss is usually prevented by implementing data backup solutions and adding strong data access controls and security mechanisms on data storage assets.

## **EXAMPLE OF DATA LOSS:-**

It is common for Data get "lost", meaning for data to become Corrupted or deleted by accident. For Example, dropping your laptop hard drive can easily lead to data corruption, as can malware or a computer virus

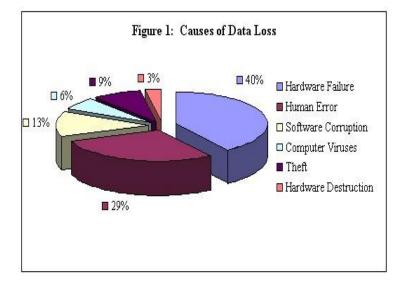

From this study, it was made known that 40% of data loss is due to hardware failure. The second most common reason with 29% was human error. Most of human error has to do with accidentally deleting data or accidentally damaging the hardware. 13% of data loss has to do with software corruption. The less problematic data loss causes, but still can-do significant damage was 9% hardware theft, 6% computer viruses, and 3% hardware destruction.

#### Best Data Loss Software in 2022: -

There are many free data recovery software products available on the Internet. There are **3 best data recovery tools of 2022** that can be downloaded and tried for free.

- 1. Disk Drill Data Recovery
- 2. EaseUs Data Recovery
- 3. Recuva

## 1)Disk Drill Data Recovery :-

#### Features: -

- i. You can Recover up to 500 MB of data with Disk Drill for Windows.
- ii. Disk Drill allows users to create image files in the form of ISO, IMG or DMG files.

## 2) EaseUs Data Recovery:-

## Features: -

- i. Group deleted files with Tags for simpler recovery.
- ii. Recover up to 2 GB of data for free for clicking the share button.

#### 3) Recuva :-

#### Features:-

- i. Unlimited free data recovery with the standard version;
- It's available in a portable version

#### What is a keylogger?

keyloggers or keystroke loggers are software programs or hardware devices that track the activities (keys pressed) of a keyboard. Keyloggers are a form of spyware where users are unaware their actions are being tracked. Keylogger software typically stores your keystrokes in a small file, which is either accessed later or automatically emailed to the person monitoring your actions.

#### Keylogger Software: -

Remote- access software keyloggers can allow access to locally recorded data from a remote location. This communication can happen by using one of the following methods:

- Uploading the data to a website, database, or FTP server.
- Periodically emailing data to a predefined email address.
- Wirelessly transmitting data through an attached hardware system.

Software enabling remote login to your local machine

## Types of Keyloggers:-

Software keylogger & Hardware Keylogger

#### Software Keyloggers:-

- i. Windows keylogger
- ii. Spyrix keylogger
- iii. All in one keylogger
- iv. Real pc spy
- v. Actual keylogger

### Hardware Keyloggers: -

- i. Keyboard hardware keylogger
- ii. Hidden Camera Keylogger
- iii. USB-Disk Loaded Keylogger

### **Example for Data Recovery: -**

As Associate in Nursing example of information recovery, there is a case of a celebrated newsman named Mat Honan, world organization agency had his social media accounts, like Twitter, Apple, and Google accounts hacked. The hackers began to wipe his devices, however once Honan accomplished what was happening, he turned off his home router and disconnected his personal computer from the online, resulting in solely 1 / 4 of the disk from being lost. Despite this, once he restarted his personal computer, his files were missing, leading him to contact information engineers in a very very desperate attempt to recover all the knowledge that they probably might. The engineers discovered that the logical layer of the disk was affected, that's why none of the files looked as if it would be showing and permitting an honest portion of files viable for recovery. Through analysing the raw hex information, they found that each file still had its signature connected to them, granting the engineers to seek out which type of media corresponded to the missing information then recreating it, as every object had a corresponding file marker. Once they completed this method, they ran a system check to verify the integrity of each file. A challenge throughout this method was the rubbish Collector from the SSD disk. This created it so throughout the recovery, that that they had to verify that the gigahertz didn't erase the fixed files. Associate in Nursing ironic truth to note is that Honan's call to not write his devices contend an important role in saving his information from being lost. If he allowed secret writing, OS X Lion

would have mechanically encrypted all files, creating it impracticable to recover the information albeit the engineers would have found the hex data and data. Despite the appraisal that secret writing commonly gets, this may be Associate in Nursing outlier during which doing thus has done additional smart than dangerous.

## **Conclusion:-**

This paper aimed to discuss data loss and how it can negatively affect a system if steps are not taken to mitigate the damage or appropriate steps are not taken for recovery if something were to cause some lost data. Hardware failures tend to be the most common form of data loss but can be easily avoided with Many methods. Of course, no matter how safe people think their system is, something is bound to occur where data loss will happen. However, there are plenty of recovery methods that can act as follow-up to a disaster when prevention is not enough such as cloud deployment matches and compressive sensing for wireless data transmissions. Data loss Software matches aims to create backup servers that holds replicated versions of the main server and is only accessed when information cannot be found on the main server. On the other hand, compressive sensing works to reconstruct missing data that gets lost in a wireless transmission, recovering much of the data

#### References: -

- 1] A R. Pon Periyasamy and E. Thenmozhi, "Data Leakage Detection and Data Prevention Using Algorithm", Volume 7, No4 April, 2017,
- 2] Butler, Brandon., "After a hack: The process of restoring once-lost data", August, 2012
- 3] Consolidated Technologies, "10 Common Causes of Data Loss", July 2018